## **Adobe Photoshop 2021 (Version 22.3.1) Download free Keygen Windows X64 2022**

Installing Adobe Photoshop is relatively easy and can be done in a few simple steps. First, go to Adobe's website and select the version of Photoshop that you want to install. Once you have the download, open the file and follow the on-screen instructions. Once the installation is complete, you need to crack Adobe Photoshop. To do this, you need to download a crack for the version of Photoshop you want to use. Once you have the crack, open the file and follow the instructions on how to patch the software. After the patching process is complete, the software is cracked and ready to use.

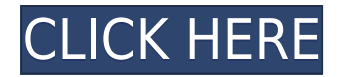

In order to concentrate on new content editing and organizing techniques. I will be using the free, educational version of Lightroom on a Mac. First released in March 2013, version 5 was released in the fall of 2014. I have used Mac only versions in the past to fine-tune various editing tasks, so this version should not be a major departure from my accustomed workflow, save for the Glossary of Terms button in the welcome panel. I will have more to talk about in the second and third sections of this article . Both Photoshop Lightroom and the higher-end Adobe Creative Cloud Suite, which incorporates Elements, have been around for many years. Considering that the new features in version 5 give the program a big, new, update and that Lightroom 5 is an easy migration, I will do my best not to confuse the software introduced in version 5 with the software that was already available in previous versions. This being said, let's look at the Glossary of Terms for review. The official definitions for the terms in the glossary are super useful. I can remember seeing many of them, and when I saw they were for a new version of Lightroom, I wanted to find out what the program's new features were. The highlights of the future of Photoshop CC include many refinements to core elements of the Photoshop Creative Cloud Photography Toolbox. These changes promise to benefit photographers in equal measures as creative-minded graphic designers, raw publishers, filmmakers, indie artists and others. The creative overhauls are color correction, dodge and burn, stop layer resizing. These are indeed refinements, but the overall experience is getting better not worse.

## **Download free Adobe Photoshop 2021 (Version 22.3.1)Keygen For (LifeTime) x32/64 2022**

When working on layers, you cut, copy, and paste them. The first layer you copy is always the active layer. By default, the active layer has a yellow box around it. Move the mouse over the active layer and a box will appear around it, allowing you to move that layer. The layer you move will change purple and orange box around it Actions are contexts within the user interface that allow you to automate certain tasks. For example, if you are editing a text layer and insert a text like "Hello World", you can conduct this operation with a single click. If you save a few layers when finished working on one of them, you may want to keep them. To do this, you can copy all the layers, or group them together into a folder and say that you want to save all the new files to a certain folder. The layers that are in the folder will be stored there and will be replaced on the next opening of the file. Pages is a common term within Photoshop and you can customize their appearance to better a task such as editing oftentimes. The page can include a window that you can use to copy image data from layers to generators to even produce new objects. is a photo editing software. It was designed to be used both for photo manipulation and photo editing, while working as a multi-functional tool. Basic photo editing can be accomplished with the built-in tools, including a sharpener, golden escope, sharpen filter, unsharp mask and presets, and blur tools. Creative Cloud provides professional tools including Resize tool, RemoveColor, Warp, and Content Aware that let you perform pixel manipulation. e3d0a04c9c

## **Download Adobe Photoshop 2021 (Version 22.3.1)Full Product Key License Key 2023**

To finish this list, we offer a sneak peek of what's in store for you in the year 2020. The rumors are true! The next update to Photoshop Elements will support 64-bit documents, including documents in PDF format. This update will also enable users to use their preferred editing tools to edit PDF files. Other features include: Wherever your images live — social media, cloud or printed — you'll be able to access the same tools and features in 2020. Using the new Sharing panel you will be able to "preserve the original quality" of your images whether they're online or not. Add custom web and social media sizes to your projects, and "snip" or crop out any undesirable portions of your imagery before publishing. Photoshop and Photoshop Elements are a staple to the longtime designers and photographers. It's actually one of the best Adobe running on. Why? What are the reasons? We will be writing a comprehensive article for you on this topic soon. **Pixelgeni** has launched the Pixelgeni PixelStudio, a complete and easy-to-use software package for designers, for digital art and fine art photographers, and photographers of all skill levels looking for a one-stop solution for photography's most demanding tasks. A fast, easy and extremely powerful RAW developing tool, Pixelstudio can identify and correct any unwanted RAW demosaicing artifacts, and correct any color casts, noise and poor tonal balance, all seamlessly in a single tool. Use its built-in RAW Editor to view, view, view, have your way with your RAW files — including managing EXIF metadata, cropping, resizing, rotating, making selections, saving JPG, check bytes and other important metadata without having to open the RAW file. Pixelstudio is also the ideal RAW developing tool for those looking to an easy-touse and all-in-one workflow for crafting beautiful digital art and fine art photography. Design, print clients, and photographers now have a powerful image editing tool and workflow available on the computer, tablet and phone.

www.filehippo.com adobe photoshop 7.0 free download adobe photoshop 7.0 download windows 8.1 photoshop 7.0 free download full version for windows 8.1 adobe photoshop 7.0 filter remove grain free download photoshop 7.0 gradients free download adobe photoshop 7.0 user guide pdf free download adobe photoshop 7.0 download get into adobe photoshop 7.0 dress psd file free download adobe photoshop 7.0 driver free download dress for adobe photoshop 7.0 free download

With Adobe Photoshop, photographers can quickly manage their creative workflow and explore their best options in a single application. Increased capability and a visual development roadmap set the stage for future innovations. Adobe Photoshop has been bringing together the best of the world's leading imaging technologies, software, and best practices to form new workflows and deliver new tools for creative professionals. CTW is designed as a framework for innovation in imaging, enabling photographers and designers to easily explore new ideas and iterate new approaches quickly. This enables image editing to become more collaborative, and delivers new tools and workflows leading to a more complete imaging package. Adobe Sensei's breakthrough technology is making many Photoshop operations smarter and more ergonomic. With Adobe Sensei AI, Photoshop now has deep learning capabilities to get smarter and predicts what you're about to do and suggests options to eliminate steps and improve automation. Adobe Sensei AI continuously analyzes content and recognizes what the user is doing, increasing workflow efficiency and making their job far easier. Adobe Photoshop increasingly integrates with other apps to extend creative possibilities and speed

up workflows. Photoshop Merge features like Adaptive and Synchronize layers help you sync content from many sources. Photoshop also seamlessly merges design solutions from multiple artboards, and the new Adobe Design Speaks feature enables design assets to be easily read by contextually aware software.

An important section in Photoshop is the grid (or a background). It helps the user to align and readjust the image, objects, and text for alignment, photomanipulation, and other features. A custom grid is placed somewhere in the picture. Grid lines help the user for alignment and editing. A user can easily select a particular grid line by clicking on it. Custom grid can adjust the Alignment feature of any image. A user can also drag any object to the grid lines and easily correct the position to desired level. Call for Help, a toolbar icon for actively sharing Photoshop tips and tricks, is now available for all Photoshop and Photoshop Elements users and enables quick access to frequently used functions including: the Undo History panel, Keyboard Shortcuts, Layer Styles and other contextual tools. The panel is also equipped with a Find feature that not only helps users right-click and hold to select to open a panel that lists a range of image or content related items, but also displays quickly and conveniently the selected object or image for sharing or manipulation. As the world's leading provider of best-in-class creative software products, Adobe offers the broadest variety of top quality creative tools. For more information on Photoshop and all the products it powers for photographers, designers, digital artists and other professional creative professionals, visit www.adobe.com and go to the CS6 and Creative Cloud pages to download the latest version of the software and access the full range of online services offered by Adobe, including those available through Digital School and Adobe Store.

<https://soundcloud.com/rosucsurpfull1978/entender-la-arquitectura-leland-roth-descargar> <https://soundcloud.com/taaproficin1982/istoria-literaturii-universale-ovidiu-drimba-pdf-16> <https://soundcloud.com/skobictekjyaz/3dr-radio-config-software-download> <https://soundcloud.com/thimehydmo1984/units-converterexe-serial-key> <https://soundcloud.com/kittstseyr/tum-bin-2-movie-1080p-download-utorrent> <https://soundcloud.com/ngualapilzd/battlefield-1-sound-files> <https://soundcloud.com/joofropusq/epson-l210-resetterrar> <https://soundcloud.com/gimezalhiki2/stkeys-v20-for-speedtouch-download-freerar> <https://soundcloud.com/hinsevinti1970/nik-software-viveza-2x-keygen-download> <https://soundcloud.com/kittstseyr/proposal-bantuan-alat-olahraga-doc-download> <https://soundcloud.com/lintbushandge1983/zktime-80-full-version> <https://soundcloud.com/szkibaplabanm/one-piece-grand-world-03l> <https://soundcloud.com/azmiramosipey/pangu-v110exe-ios-71-711-jailbreak-tool-for-windows-crack> <https://soundcloud.com/gatacalre1985/ishq-vishk-3-movie-download-720p>

Adobe Illustrator and Photoshop are developed and in the midst in joint venture. Each has its own merit and can prove the best for designers, but in one regard the two are matches. For those who wish to edit photo with word or text vector along with raster makes for an exciting task. **Adobe Illustrator and Photoshop integrated is a combined software that provides one of the greatest tools for your creative and artistic endeavors, and that would not be wrong if we say it as an unified software. With single avatar in Photoshop and Illustrator, you can forget about any clashes of features. Explore more on this article .** As an industry-leading and most powerful graphic design software, Adobe Photoshop has a wide range of features, and includes a variety of tools and features. Here is what an Adobe Photoshop user loves about:

- Export Adobe Photoshop files into a variety of image formats, such as PNG, GIF, BMP, JPG, TIF, and other formats.
- Add effects to create natural photo retouching, which in turn makes Photoshop the leading tool for digital image.
- It enables adding new content or making minor changes to images, and this can be used to improve global layout options.
- Helps you to create photo Effects. Manage your pictures with ease and time: adjust, color correct, and create the perfect image.
- It is famous for its transparency tools which can be used to create many effects, and it also provides many masking tools that can be used to select or edit different parts of an image.
- It is a favorite among graphic designers, photographers, artists and other professionals.

## [https://scamlords.com/wp-content/uploads/2023/01/Free\\_Download\\_Photoshop\\_Cs4\\_64\\_Bit\\_For\\_Win](https://scamlords.com/wp-content/uploads/2023/01/Free_Download_Photoshop_Cs4_64_Bit_For_Windows_7_FREE.pdf) [dows\\_7\\_FREE.pdf](https://scamlords.com/wp-content/uploads/2023/01/Free_Download_Photoshop_Cs4_64_Bit_For_Windows_7_FREE.pdf)

<https://lumileve.com/wp-content/uploads/2023/01/fordlacr.pdf>

https://citywharf.cn/download-portraiture-plugin-in-photoshop-cc-\_ hot\_/

<https://easybusinesstips.com/adobe-photoshop-7-0-1-free-download-for-windows-8-top/>

<https://www.fermactelecomunicaciones.com/wp-content/uploads/2023/01/premkav.pdf>

https://gotweapons.com/advert/photoshop-psd-background-12x36-download-\_link\_/

<https://teenmemorywall.com/photoshop-cs3-portable-installer-free-download-high-quality/> <http://grandiosotoluca.com/?p=4261>

<https://lannews.net/advert/download-photoshop-cs4-tanpa-serial-number-hot/>

<https://www.club-devigo.fr/wp-content/uploads/famalee.pdf>

<https://goregaonbx.com/wp-content/uploads/2023/01/nakicha.pdf>

<http://www.sansagenceimmo.fr/wp-content/uploads/2023/01/armendu.pdf>

<https://ourlittlelab.com/wp-content/uploads/2023/01/makpatr.pdf>

<https://www.theccgway.com/wp-content/uploads/2023/01/palmryn.pdf>

[https://www.sensoragencia.com/wp-content/uploads/2023/01/Photoshop-CC-2015-Version-18-Downlo](https://www.sensoragencia.com/wp-content/uploads/2023/01/Photoshop-CC-2015-Version-18-Download-Crack-License-Code-Keygen-WIN-MAC-x3264-New-202.pdf) [ad-Crack-License-Code-Keygen-WIN-MAC-x3264-New-202.pdf](https://www.sensoragencia.com/wp-content/uploads/2023/01/Photoshop-CC-2015-Version-18-Download-Crack-License-Code-Keygen-WIN-MAC-x3264-New-202.pdf)

[https://boomerlife-icaniwillwatchme.com/wp-content/uploads/2023/01/Photoshop\\_2022\\_Version\\_230](https://boomerlife-icaniwillwatchme.com/wp-content/uploads/2023/01/Photoshop_2022_Version_2301.pdf) [1.pdf](https://boomerlife-icaniwillwatchme.com/wp-content/uploads/2023/01/Photoshop_2022_Version_2301.pdf)

[https://assetrumah.com/photoshop-cc-hair-brushes-free-download-\\_top\\_/](https://assetrumah.com/photoshop-cc-hair-brushes-free-download-_top_/)

<https://cook4me.nl/wp-content/uploads/2023/01/Download-Photoshop-Cs5-Jalantikus-REPACK-1.pdf> [https://www.anunciandoinmuebles.com/wp-content/uploads/2023/01/Download-Photoshop-2022-Vers](https://www.anunciandoinmuebles.com/wp-content/uploads/2023/01/Download-Photoshop-2022-Version-232-Activation-Code-With-Keygen-X64-NEw-2022.pdf) [ion-232-Activation-Code-With-Keygen-X64-NEw-2022.pdf](https://www.anunciandoinmuebles.com/wp-content/uploads/2023/01/Download-Photoshop-2022-Version-232-Activation-Code-With-Keygen-X64-NEw-2022.pdf)

<https://theferosempire.com/?p=25588>

[http://lovetrustfoundation.com/download-adobe-photoshop-2022-version-23-0-registration-code-pc-wi](http://lovetrustfoundation.com/download-adobe-photoshop-2022-version-23-0-registration-code-pc-windows-x32-64-updated-2022/) [ndows-x32-64-updated-2022/](http://lovetrustfoundation.com/download-adobe-photoshop-2022-version-23-0-registration-code-pc-windows-x32-64-updated-2022/)

<https://superstitionsar.org/oil-paint-filter-for-photoshop-7-0-free-download-extra-quality/>

<https://www.touchegraphik.com/wp-content/uploads/2023/01/teanappo.pdf>

[http://www.tutoradvisor.ca/wp-content/uploads/2023/01/Adobe-Photoshop-Cs3-Driver-Free-Downloa](http://www.tutoradvisor.ca/wp-content/uploads/2023/01/Adobe-Photoshop-Cs3-Driver-Free-Download-INSTALL.pdf) [d-INSTALL.pdf](http://www.tutoradvisor.ca/wp-content/uploads/2023/01/Adobe-Photoshop-Cs3-Driver-Free-Download-INSTALL.pdf)

[https://asu-bali.jp/wp-content/uploads/2023/01/About-Adobe-Photoshop-70-And-Full-Version-Downloa](https://asu-bali.jp/wp-content/uploads/2023/01/About-Adobe-Photoshop-70-And-Full-Version-Download-NEW.pdf) [d-NEW.pdf](https://asu-bali.jp/wp-content/uploads/2023/01/About-Adobe-Photoshop-70-And-Full-Version-Download-NEW.pdf)

[https://rehberfirma.net/wp-content/uploads/Modern-Wordpress-Websites-2021-Elementor-amp-Adob](https://rehberfirma.net/wp-content/uploads/Modern-Wordpress-Websites-2021-Elementor-amp-Adobe-Photoshop-Free-Download-UPD.pdf) [e-Photoshop-Free-Download-UPD.pdf](https://rehberfirma.net/wp-content/uploads/Modern-Wordpress-Websites-2021-Elementor-amp-Adobe-Photoshop-Free-Download-UPD.pdf)

[https://whoautos.com/wp-content/uploads/2023/01/Free\\_Downloadable\\_Photoshop\\_Shapes\\_HOT.pdf](https://whoautos.com/wp-content/uploads/2023/01/Free_Downloadable_Photoshop_Shapes_HOT.pdf) [https://purosautosdetroit.com/wp-content/uploads/2023/01/Adobe-Photoshop-2021-Version-223-With-](https://purosautosdetroit.com/wp-content/uploads/2023/01/Adobe-Photoshop-2021-Version-223-With-License-Key-With-Registration-Code-X64-2023.pdf)[License-Key-With-Registration-Code-X64-2023.pdf](https://purosautosdetroit.com/wp-content/uploads/2023/01/Adobe-Photoshop-2021-Version-223-With-License-Key-With-Registration-Code-X64-2023.pdf)

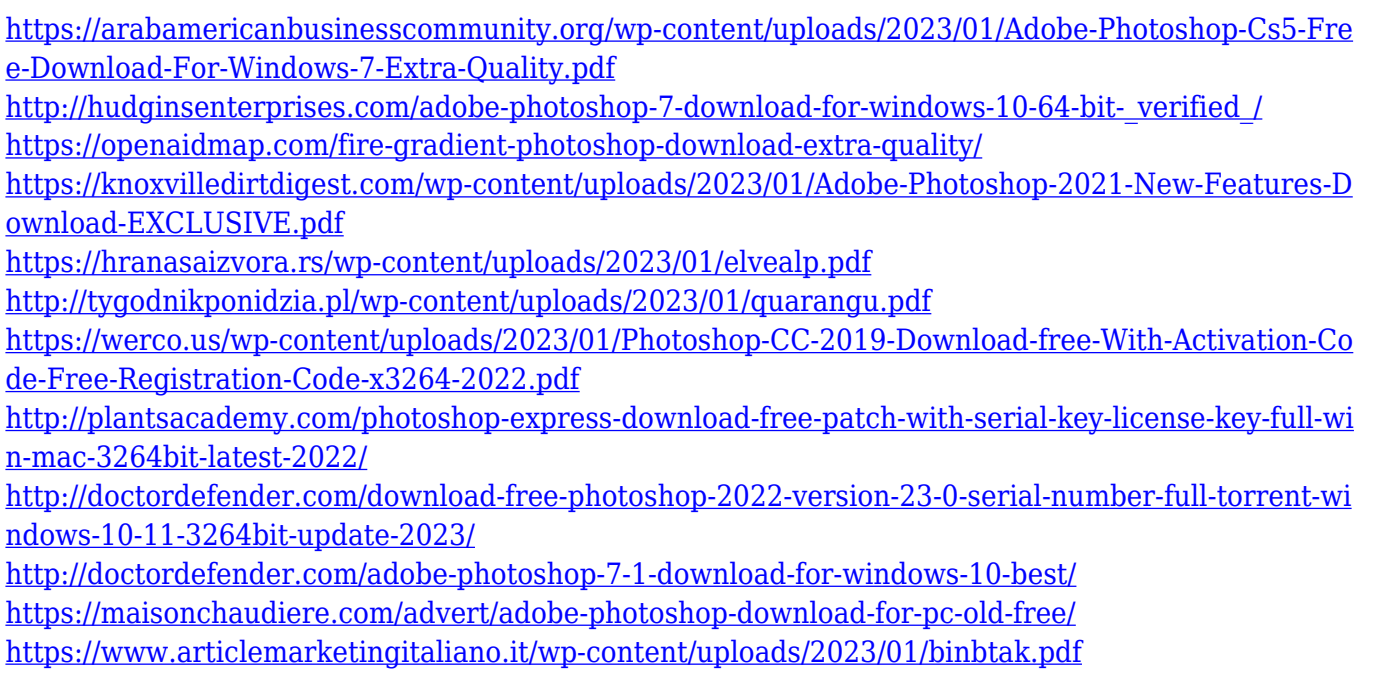

When installing Photoshop CC, the installer includes a program called Adobe Photoshop Express which has the features of a light version of Photoshop. In version 8.1.1 it adds a new feature called one-click access to a mobile version of Photoshop Elements. Adobe Photoshop Elements 13 is a cloud-like application with many tools and a group of features that removes the need to keep files on the computer. Adobe Bridge is the Photoshop import and file management module for the stable and tested by and large import and management of multimedia files, including both image and video files. It is present in both Elements and Photoshop CC. It does not have a lot of features but it runs fast. Photoshop Elements is a free photo editor that offers more than just quick editing. It includes powerful tools for working with shapes, retouching, and color corrections. The workflow editor is among the best for creating templates. Lightroom and Camtasia Symphony are compatible with Adobe Premiere Pro for transcoding and editing. The two apps work in tandem, making it possible to seamlessly edit images with both without having to go back to a desktop editing program each time. This combination makes it easy to create professional-grade videos and slideshows. The key advantage is that no matter which channel you're editing, one can use all of Adobe's tools, including layers, adjustment layers, and adjustment masks. Since the introduction of Photoshop PSD in 2007, a lot of the effects and designs are done on Photoshop. However, the PSD support in Photoshop CC is a big departure from how it works in previous versions of Photoshop.